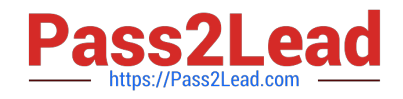

# **FORTISANDBOXQ&As**

FortiSandbox 2.0.3 Specialist

## **Pass Fortinet FORTISANDBOX Exam with 100% Guarantee**

Free Download Real Questions & Answers **PDF** and **VCE** file from:

**https://www.pass2lead.com/fortisandbox.html**

### 100% Passing Guarantee 100% Money Back Assurance

Following Questions and Answers are all new published by Fortinet Official Exam Center

**63 Instant Download After Purchase** 

- **@ 100% Money Back Guarantee**
- 365 Days Free Update
- 800,000+ Satisfied Customers

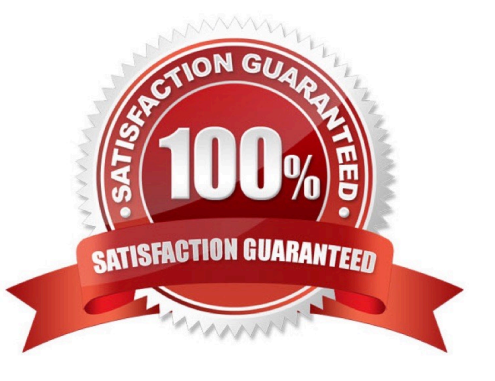

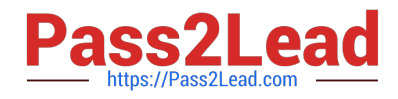

#### **QUESTION 1**

Which methods can be used to submit files to FortiSandbox for inspection? (Choose two.)

- A. File shares
- B. FTP upload
- C. SFTP upload
- D. JSON API

Correct Answer: AD

#### **QUESTION 2**

When does a FortiSandbox categorize a file as suspicious?

- A. When the file is detected as known greyware
- B. When the file matches an antivirus signature that might detect false positives
- C. When the file matches a signature in the extended antivirus database
- D. When the file is not detected as a known malware, but it has some of the same behaviors as malware

Correct Answer: D

#### **QUESTION 3**

FortiGate is configured to send suspicious files to a FortiSandbox for in-line inspection. The administrator

creates a new VDOM, and then generates some traffic so what the new VDOM sends a file to the

FortiSandbox for the first time.

Which is true regarding this scenario?

A. FortiSandbox will store the file, but not inspect it until the administrator manually authorizes the new VDOM.

B. Before generating traffic, the administrator can push the VDOM configuration from the FortiGate to the FortiSandbox. Then when FortiSandbox receives the file, FortiSandbox will inspect the file.

C. FortiSandbox can be pre-configured to automatically authorize the new VDOM and inspect the file.

D. FortiSandbox will store the file, but not inspect it until the administrator manually adds the new VDOM to the FortiSandbox configuration.

Correct Answer: B

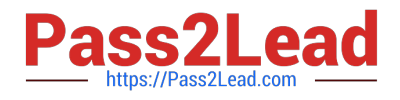

#### **QUESTION 4**

Which threats can a FortiSandbox inspect when it is deployed in sniffer mode? (Choose three.)

- A. Suspicious website access
- B. Botnet connections
- C. Applications that use excessive bandwidth
- D. Known viruses
- E. Spam

Correct Answer: ABE

#### **QUESTION 5**

If FortiSandbox connects to FortiGuard through a web proxy server, which FortiSandbox interface must have access to the proxy server?

- A. port3
- B. port2
- C. port1
- D. port4
- Correct Answer: C

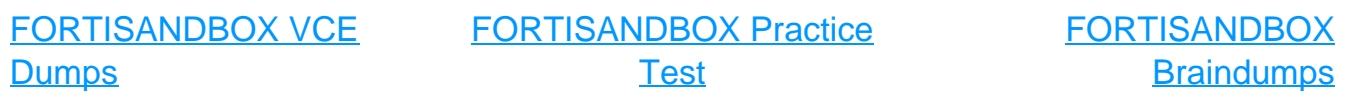